#### LE/EECS 4214 Fall 2015

### **L13: Sequence Detection**

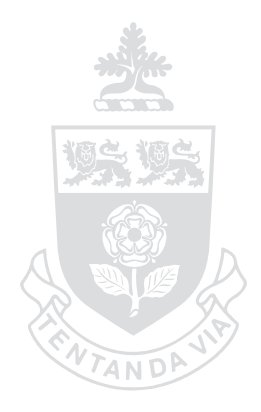

#### Sebastian Magierowski York University

# **Outline**

- Channel response in general
- Finite state machines
- Trellis diagram
- Path detection
- Viterbi algorithm

### **13.1 Channel Response**

• Generally, channel response is...

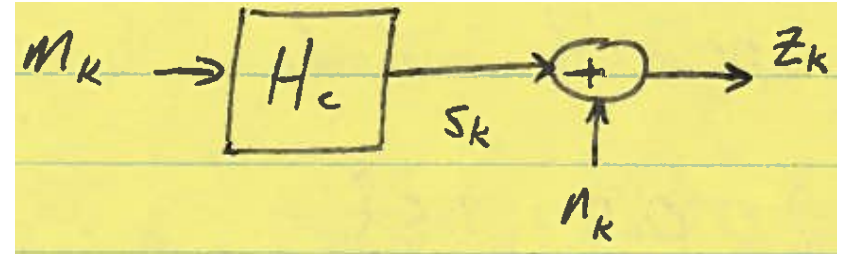

... system with memory

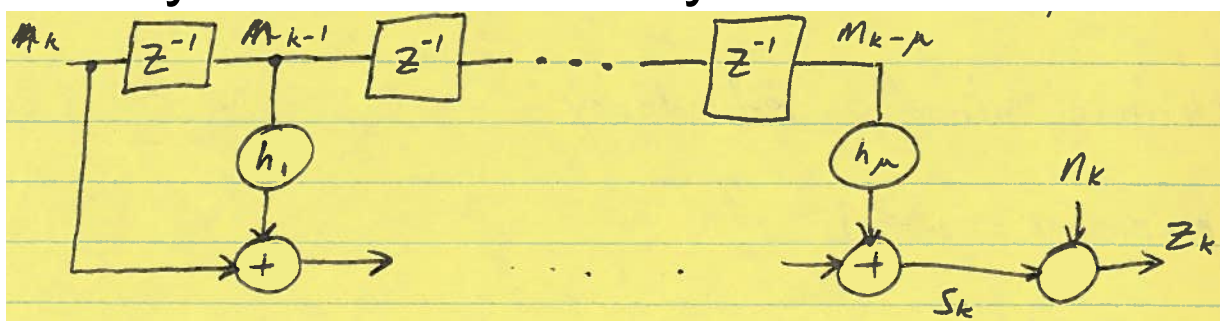

 $-$  s = h  $*$  m (convolution)

$$
S_k = \sum_{l=0}^{k} k_{l} x_{lk} h_{l} m_{k-l} = \sum_{l=0}^{k} h_{k-l} m_{l}
$$

### **Channel Response Generalities**

- Effectively output depends on...
	- current input
	- current state
- Or similarly...
	- current state
	- upcoming state

 $S_k = f(m_k, \psi_k)$ <br>  $f_{input} = \psi_k = [m_{k-1}, m_{k-2}, \dots m_{k-m}]$ 

 $s_k = g(\bar{\psi}_k, \bar{\psi}_{k+1}) \in o/p$  is fin. of a state transition

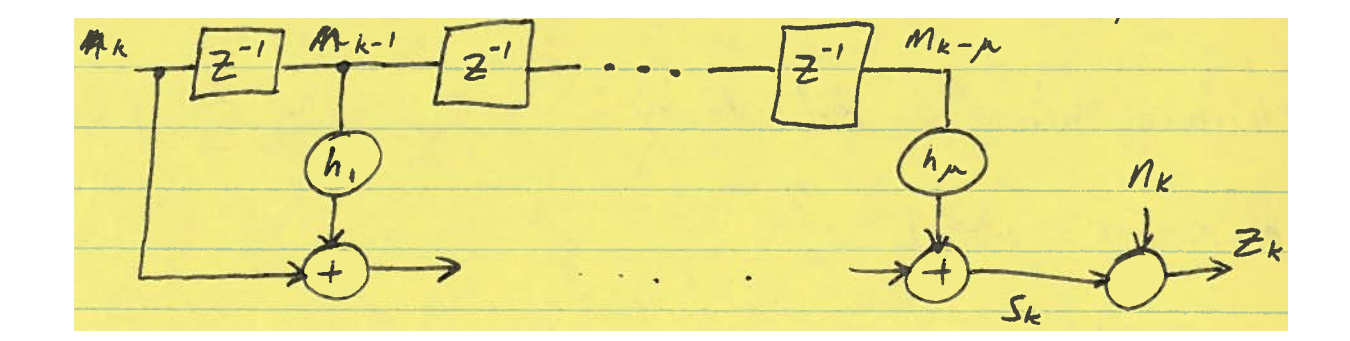

# 2-State Channel Example

- What comes out of...
	- Input alphabet =  $\{0,1\}$ , M = 2

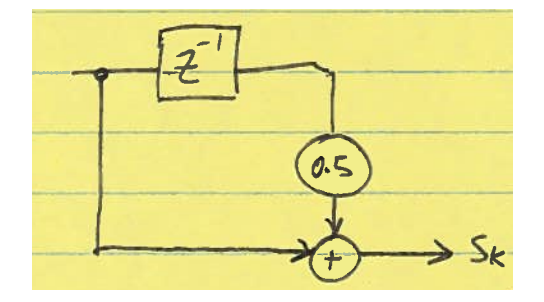

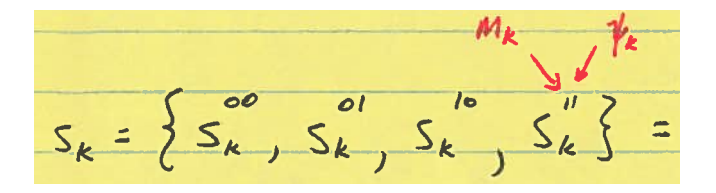

$$
\{0, 0.5, 1, 1.5\}
$$

- 1-bit of info comes in
	- 4-levels come out
- Channel introduces ISI
	- memory,  $\mu$  = 1
	- in CODING this is done on purpose (REDUNDANCY in **ENCODER)**

# **A Key Question**

- What if you observed some output sequence...
	- $z_k = 0.2, 0.6, 0.9, 0.1$ 
		- This has both ISI and noise on it
			- $-$  Possible mk = {0,1}
			- $-$  Possible sk = {0, 0.5,1,1.5}

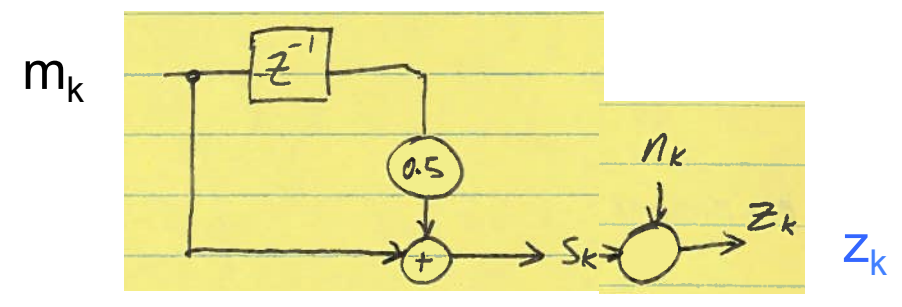

- ... what was the original  $m_k$  that generated this?
	- Normally your  $EQ + DET$  figure this out
	- We'll look at a means of doing it in one block

### **13.2 Finite State Machines**

- State transition diagrams
	- generic representation of channel

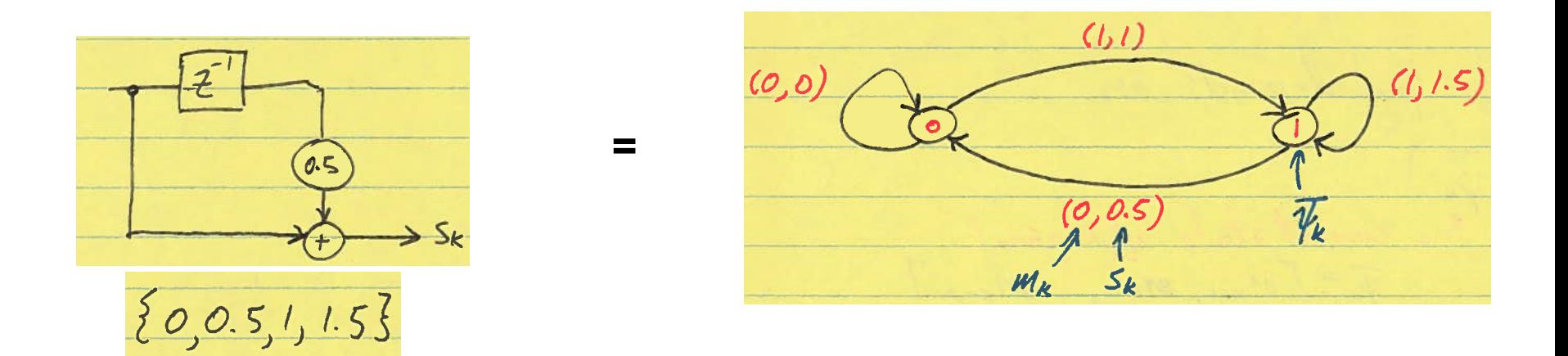

$$
S_k = f(m_k, \psi_k)
$$
  
current input  
Event import  $\overline{\psi_k} = \text{Lm}_{k-1}, m_{k-2}, \dots, m_{k-m}$ 

**EECS 4214, F15** 

L13: Seq Det

# **Transition Diagram FSM Representation**

 $=$ 

• Transition diagrams can be represented with FSMs

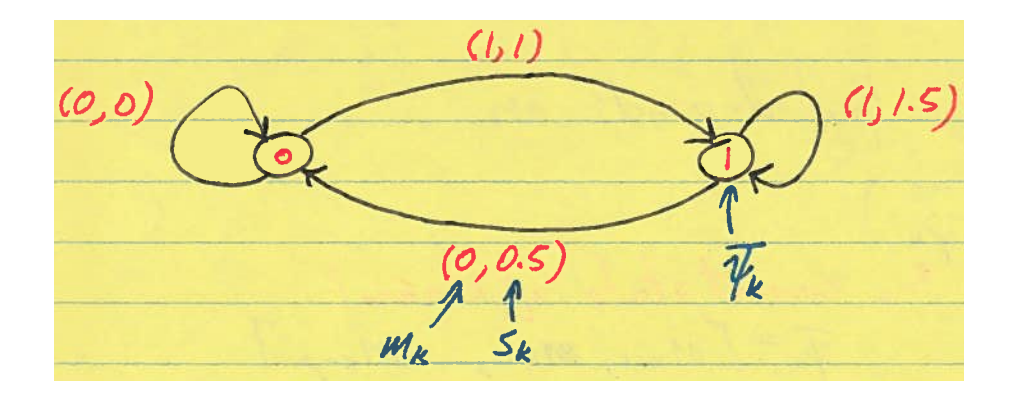

# 13.3 Trellis Diagram

- Unravel state transition diagram over time
	- represent states with circles
		- "nodes"
	- $-$  M<sup> $\mu$ </sup> nodes at each moment of time k
		- · alphabet size: M
		- memory: µ

 $k + 1$  $\overline{\psi}_{k}^{(l)}$  $\overline{\psi}_k^{(2)}$  $\bigcap$  $\overline{\psi}_{\mathbf{A}}(M^{\mu})$ . "branch": arcs between states correspond to a<br>particulal state transition<br>at a particular time<br>M branches per state  $(m_{k_1}, s_{k_2})$ 

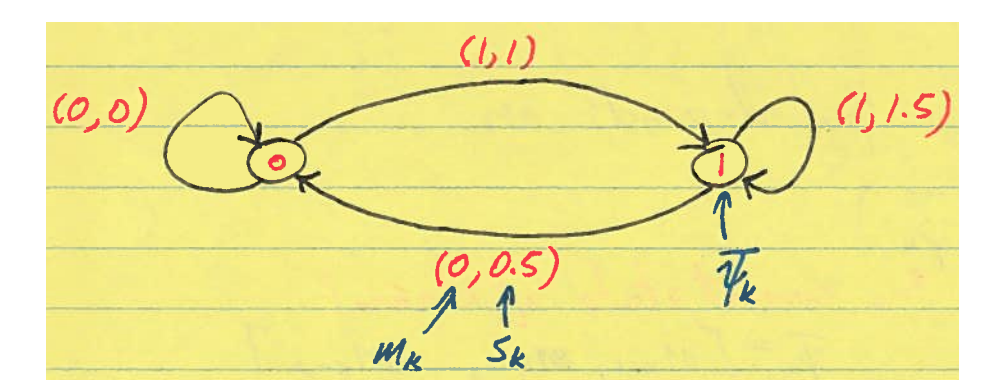

**EECS 4214, F15** 

# **Trellis Diagram**

- General transitions
	- from state i
	- $-$  to state j
	- $-$  at time  $k$
	- with input  $m_k$
	- and output  $s_k$

$$
\overline{\psi}_{k}^{(i)} \circ \xrightarrow{\text{(mk)}, \text{s}_{k}^{(i,j)}} \psi_{k+1}^{(j)}
$$

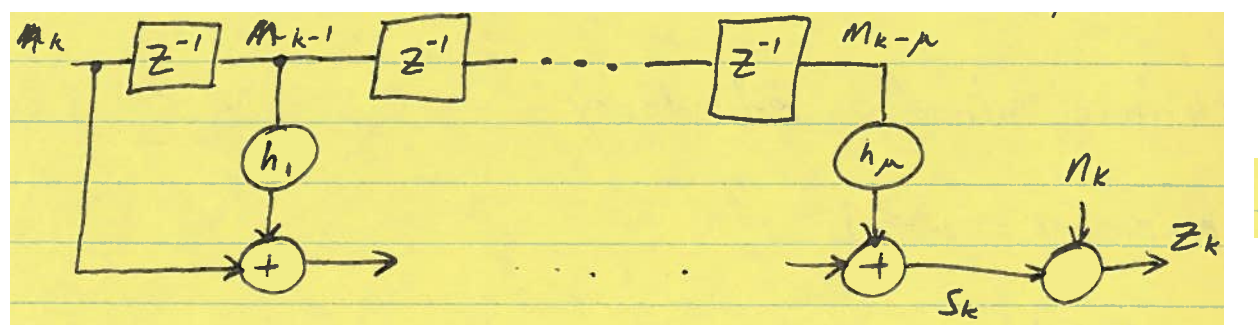

$$
s_k = f(m_k, \overline{\psi_k})
$$

$$
\overline{\psi_k} = \sum m_{k-1}, \, m_{k-2}, \dots m_{k-p} \, \overline{\mathcal{I}}
$$

#### **Trellis for our Basic Example**

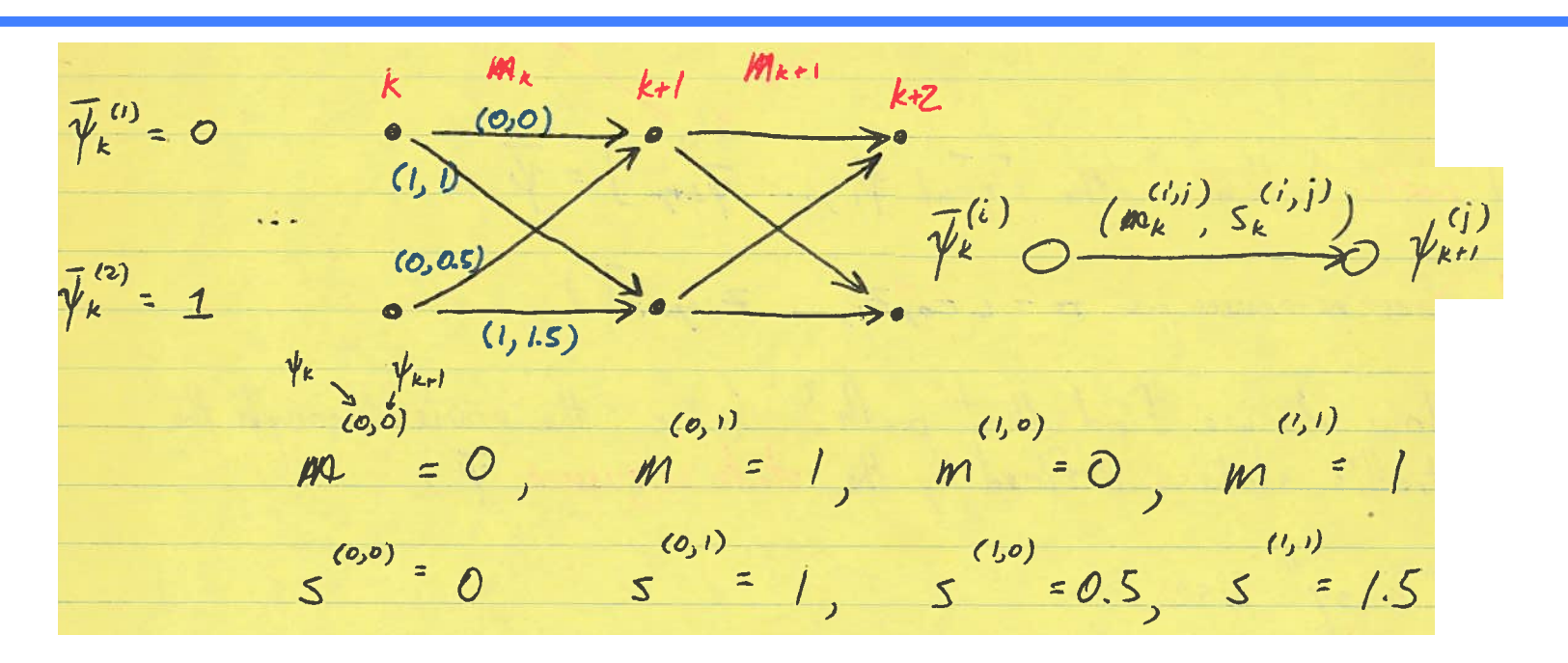

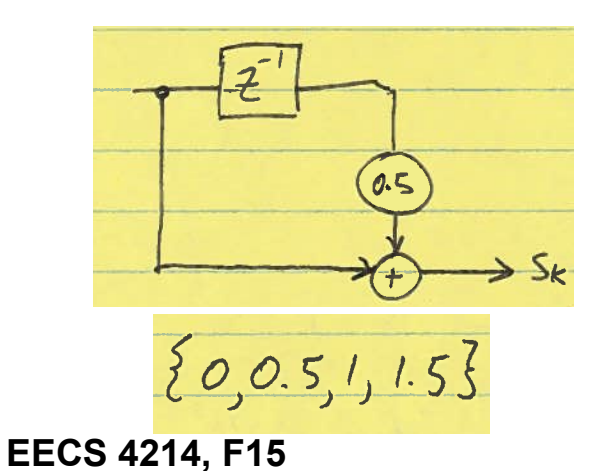

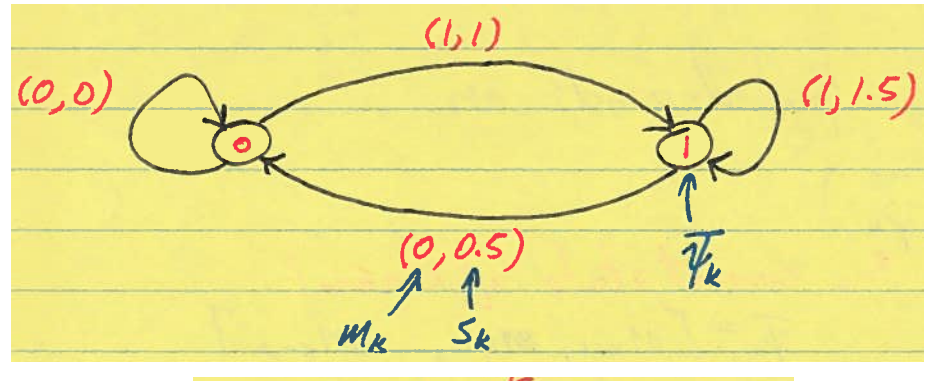

 $\overline{\psi_k} = \sum m_{k-1}$ ,  $m_{k-2}$ , ...  $m_{k-m}$ . 11

L13: Seq Det

 $=$ 

### **Trellis with Constrained Bounds**

 $\mathbb{Z}$  o

- See this often
	- Trellis starting and stopping at some point
- How?
	- Start in know state
	- Send in random sequence of L bits, followed by µ zeros

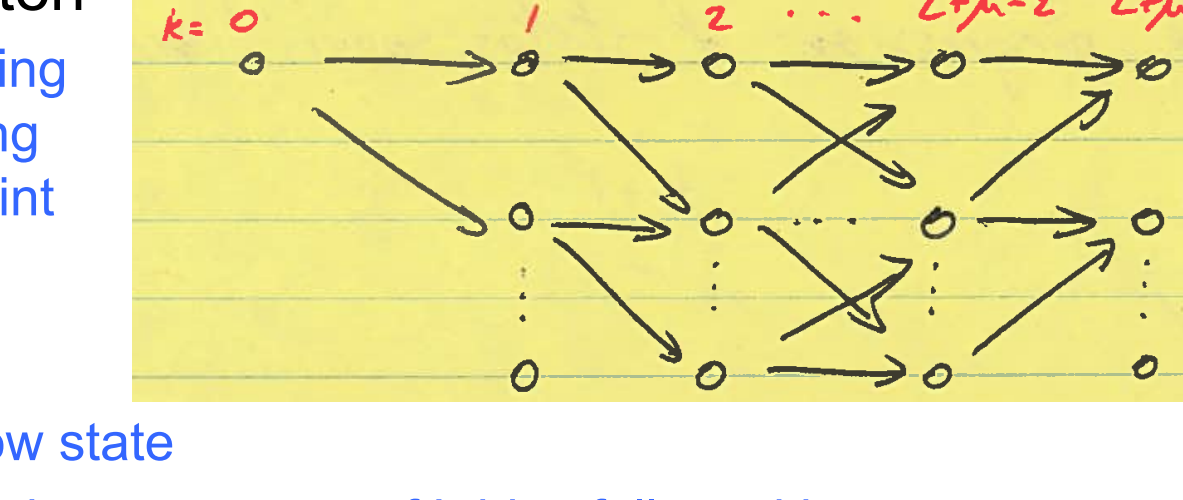

 $M_{I}$ 

Mary -1

6

 $\Theta$ 

# **13.4 Path Detection**

- Trellis shows
	- all possible transitions (branches)
		- between...
	- all possible states (nodes)

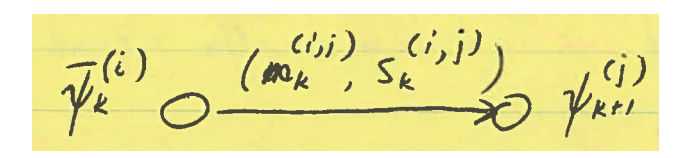

But we want to know what path the signal actually takes!

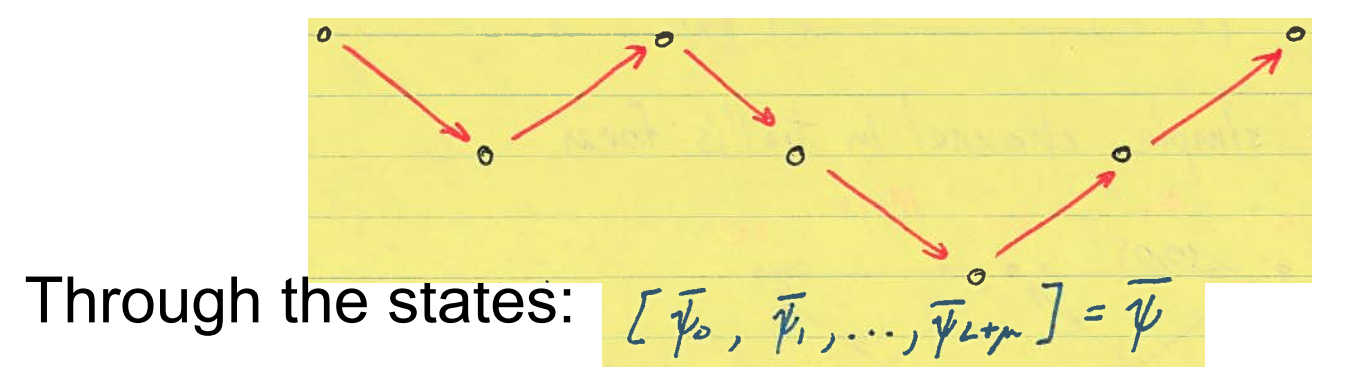

How to find this path?  $\bullet$ 

**EECS 4214, F15** 

L13: Seq Det

### **Path Detection**

• Use MAP!

$$
\hat{\overline{\psi}} = \arg \max_{\overline{\psi}} p(\overline{\psi} | \overline{z})
$$

- see notes for derivation
- To find...

### **Branch Weights and Path Metric**

- $\bullet$  To find...
	- BRANCH WEIGHT

$$
B_{k}(i,j)|_{ML} = |z_{k}-s^{c_{ij}j}|^{2}
$$

- proportional to
	- logarithm of
	- 1/probability of going from i to j
- PATH METRIC
	- proportional to
		- logarithm of
		- 1/probability of any path through the trellis

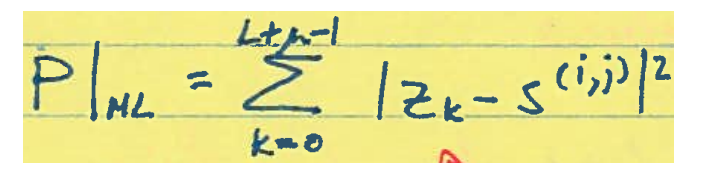

 $\overline{\psi}_{k}^{(i)}$  (m),  $S_{k}^{(i,j)}$   $\overline{\psi}_{k}^{(i)}$ 

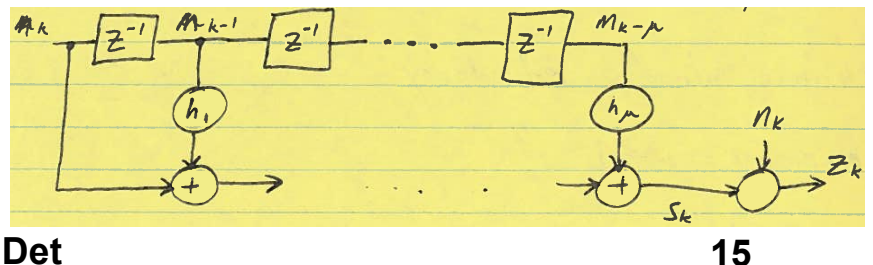

L13: Seq Det

# **Finding the Most Likely Path**

- Find the most probable path
- Find the sequence that minimizes

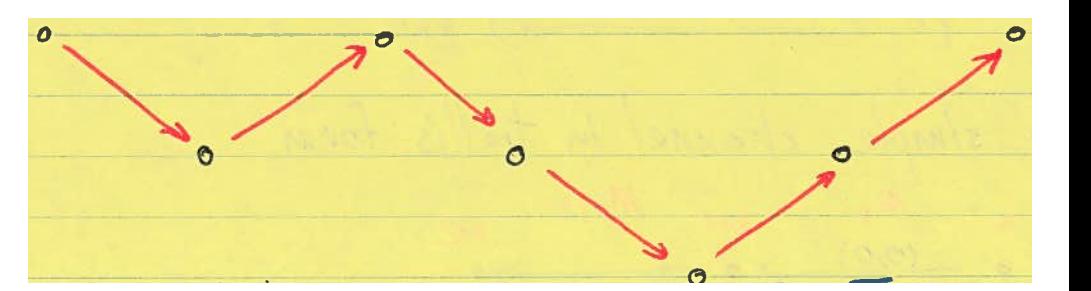

But so many paths to consider  $\bullet$ 

 $=\sum_{k=0}^{\lfloor t/2 \rfloor} |z_k - s^{(i,j)}|^2$ 

- signal alphabet size: M
- $-$  channel taps:  $\mu+1$
- possible states:  $M^{\mu+1}$
- time steps: L
- possible number of paths:  $(M^{\mu+1})^{\mathsf{L}}$

# 13.5 Viterbi Algorithm

- Luckily can handle this with dynamic programming
	- An optimal sequence can be found one sequential step at a time
		- No need to consider all paths in one go
- Back to starting question:  $\bullet$ 
	- What is  $m_k$ ?
- Assume
	- Starting state is 0
	- $-$  Last m<sub>k</sub> is 0

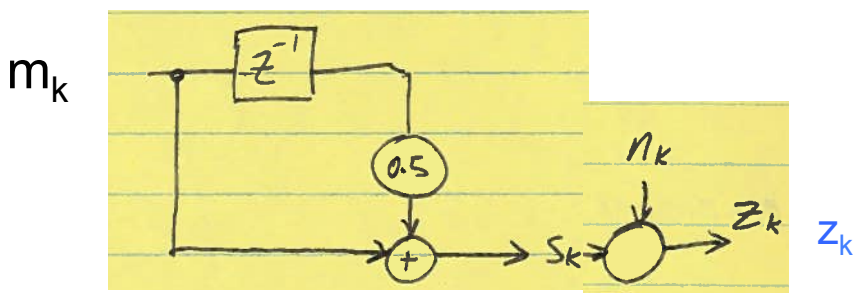

 $z_k$   $z_k$  = 0.2, 0.6, 0.9, 0.1

### **Trellis: Branch Weights**

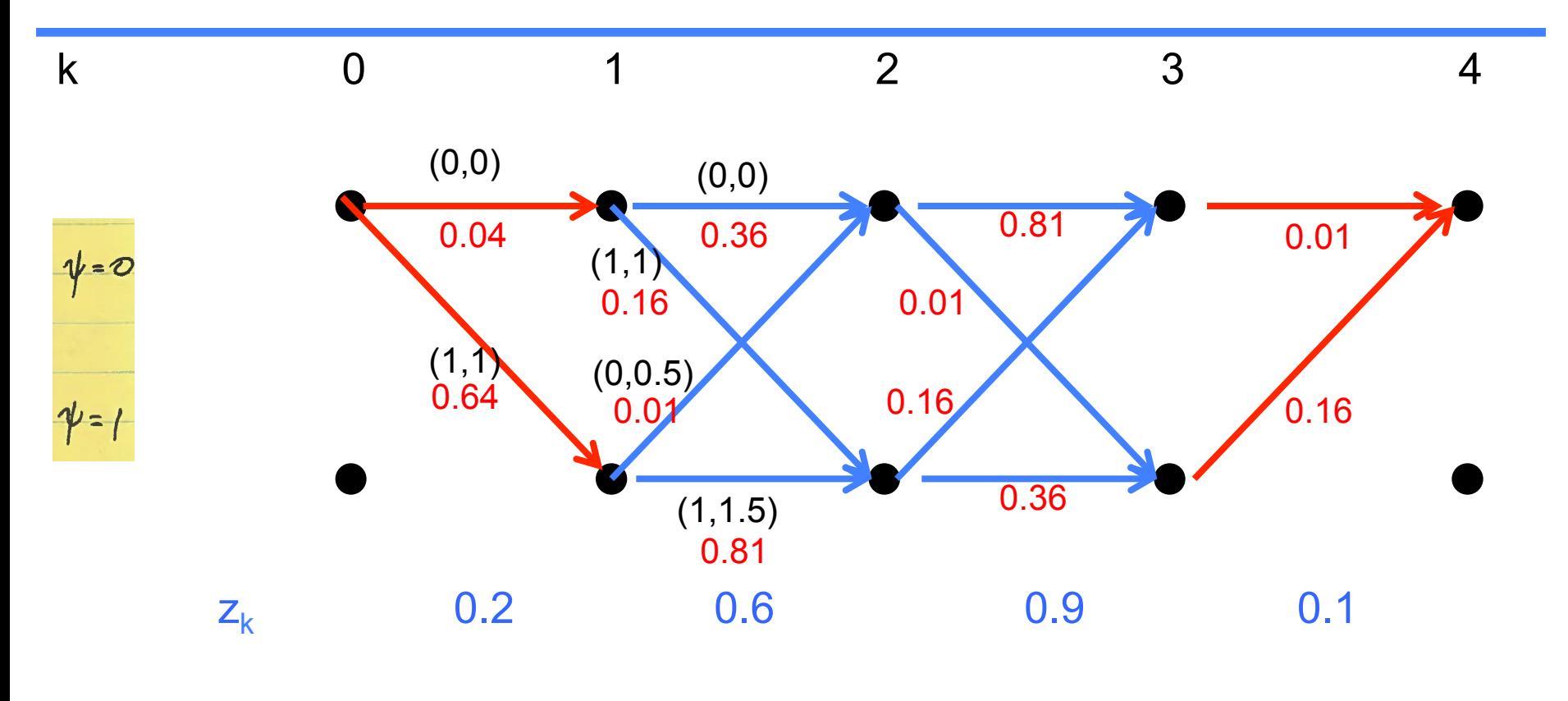

$$
B_{k}(i,j)|_{\mathsf{NL}} = |z_{k}-s^{c_{ij}j}|^{2}
$$

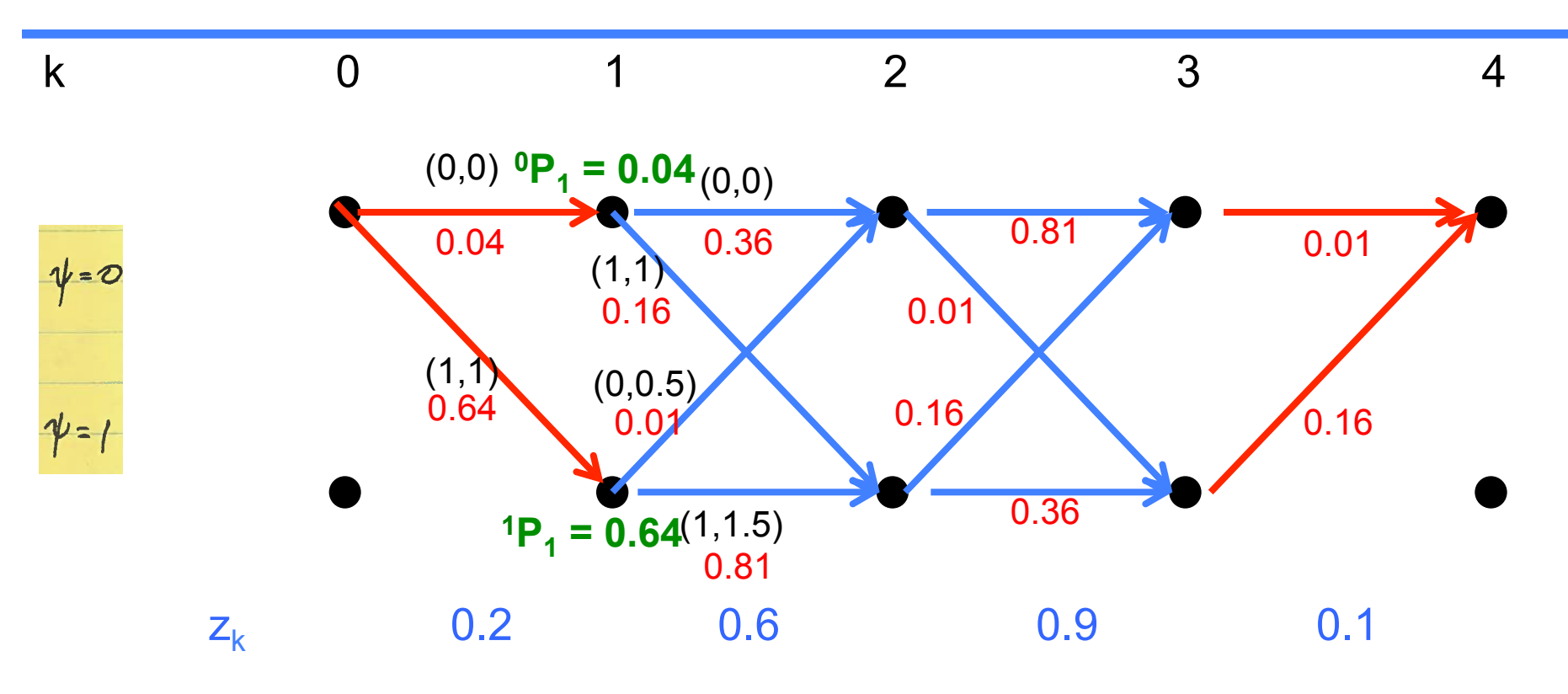

- Calculate path metrics into each node
	- One step at a time, thus creating partial paths
	- $-$  No problem at  $k = 1$

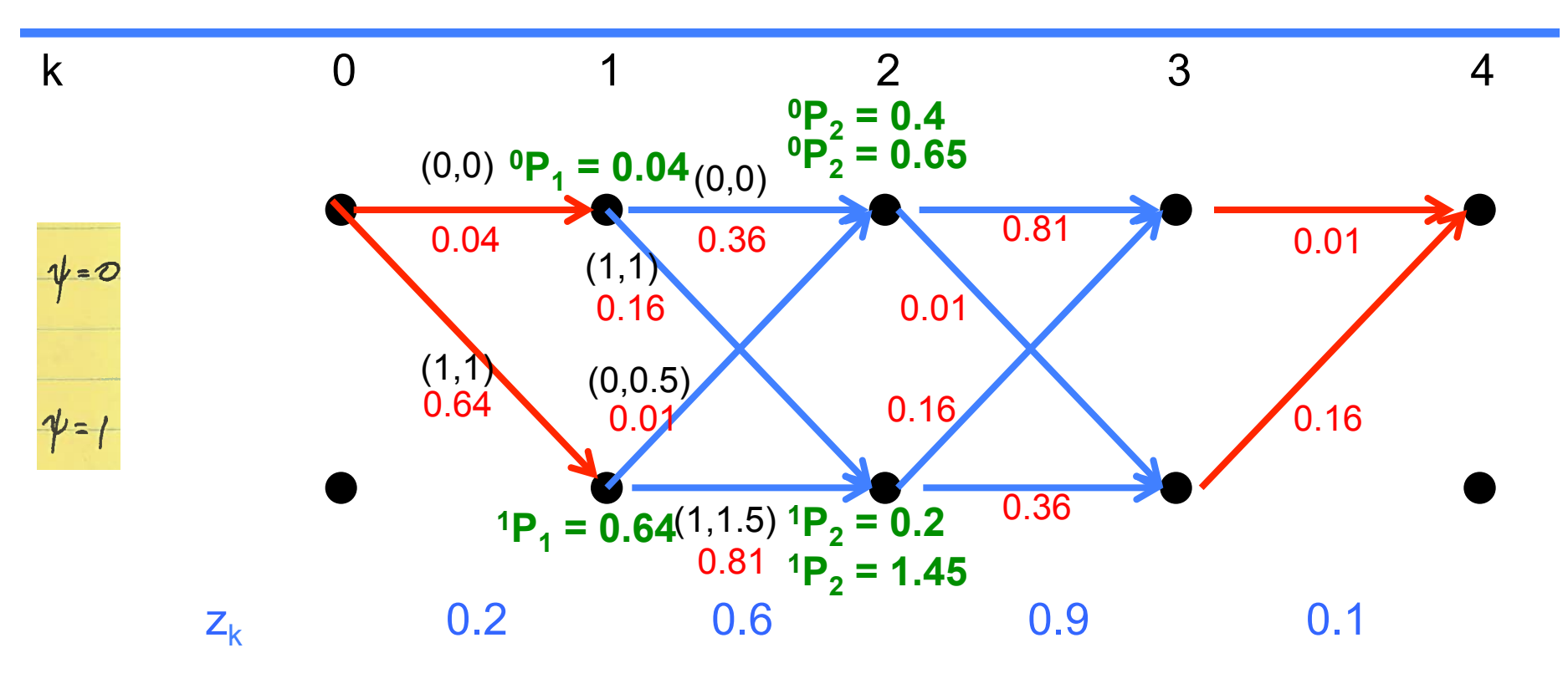

- At  $k = 2$ 
	- Two possibilities at each node

 $P_{k+1}^{(i)} = \{P_k^{(i)} + B_k(i,j)\}$ 

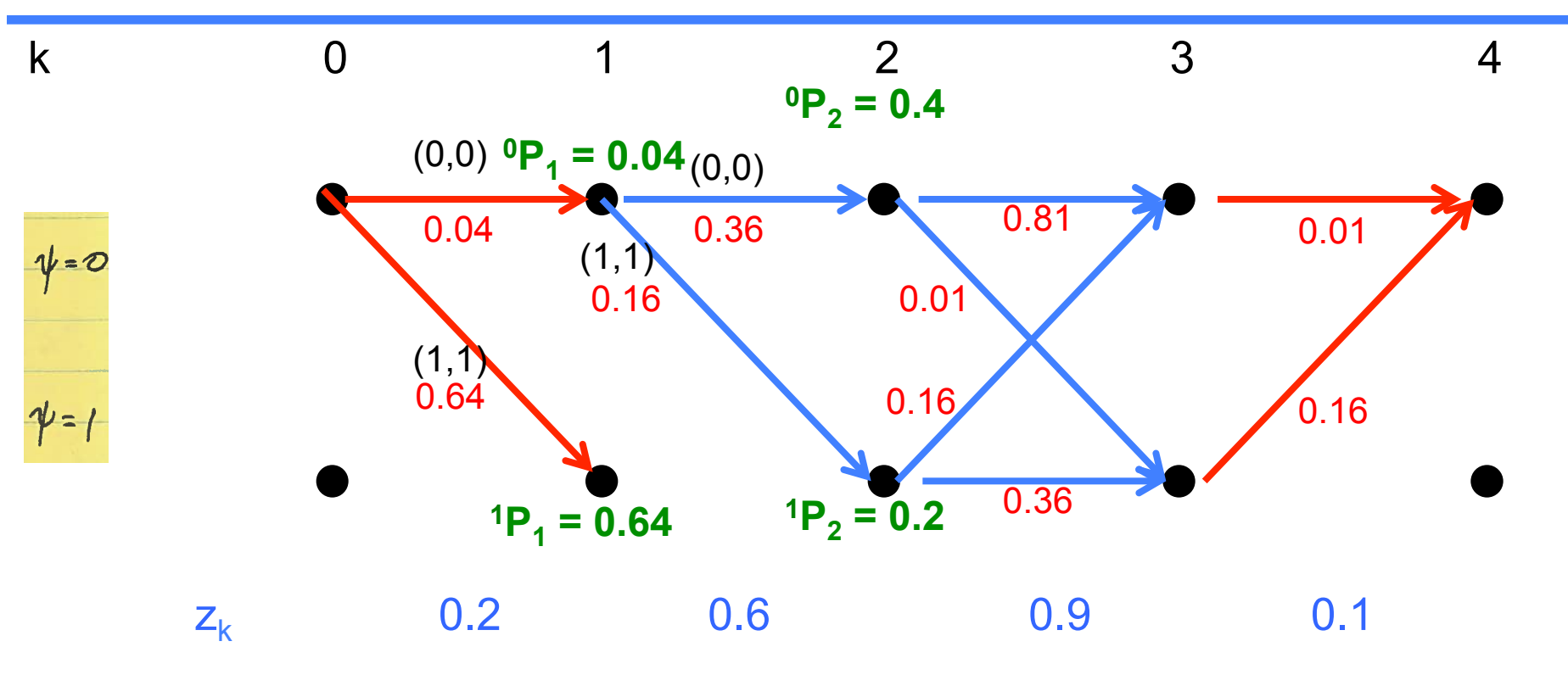

- At  $k = 2$ 
	- Two possibilities at each node

 $P_{k+1}^{(i)} = min \left\{ P_k^{(i)} + B_k(i,j) \right\}$ 

- Retain the path that corresponds to the minimum
	- survivor path

**EECS 4214, F15** 

L13: Seq Det

 $21$ 

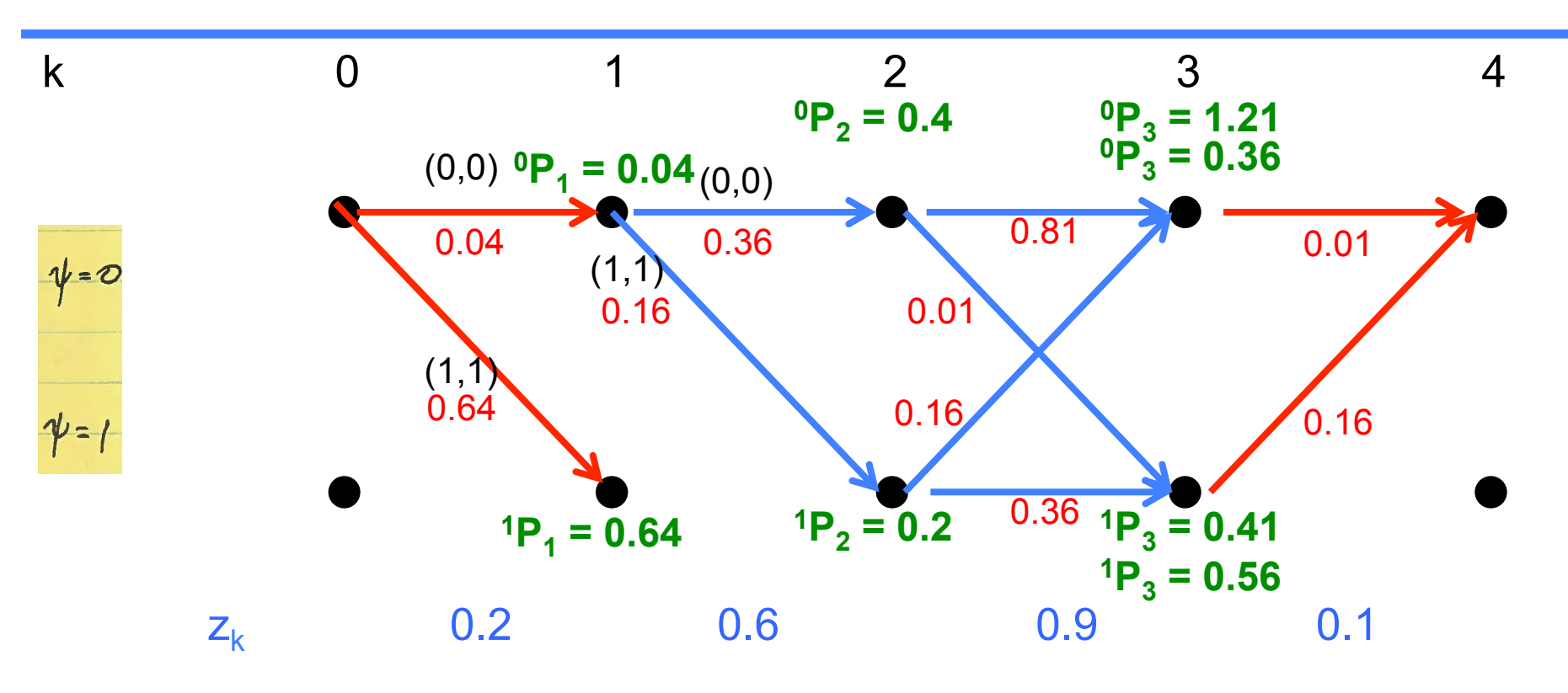

- At  $k = 3$ 
	- Same idea as before
		- Find your path metrics up to k=3...

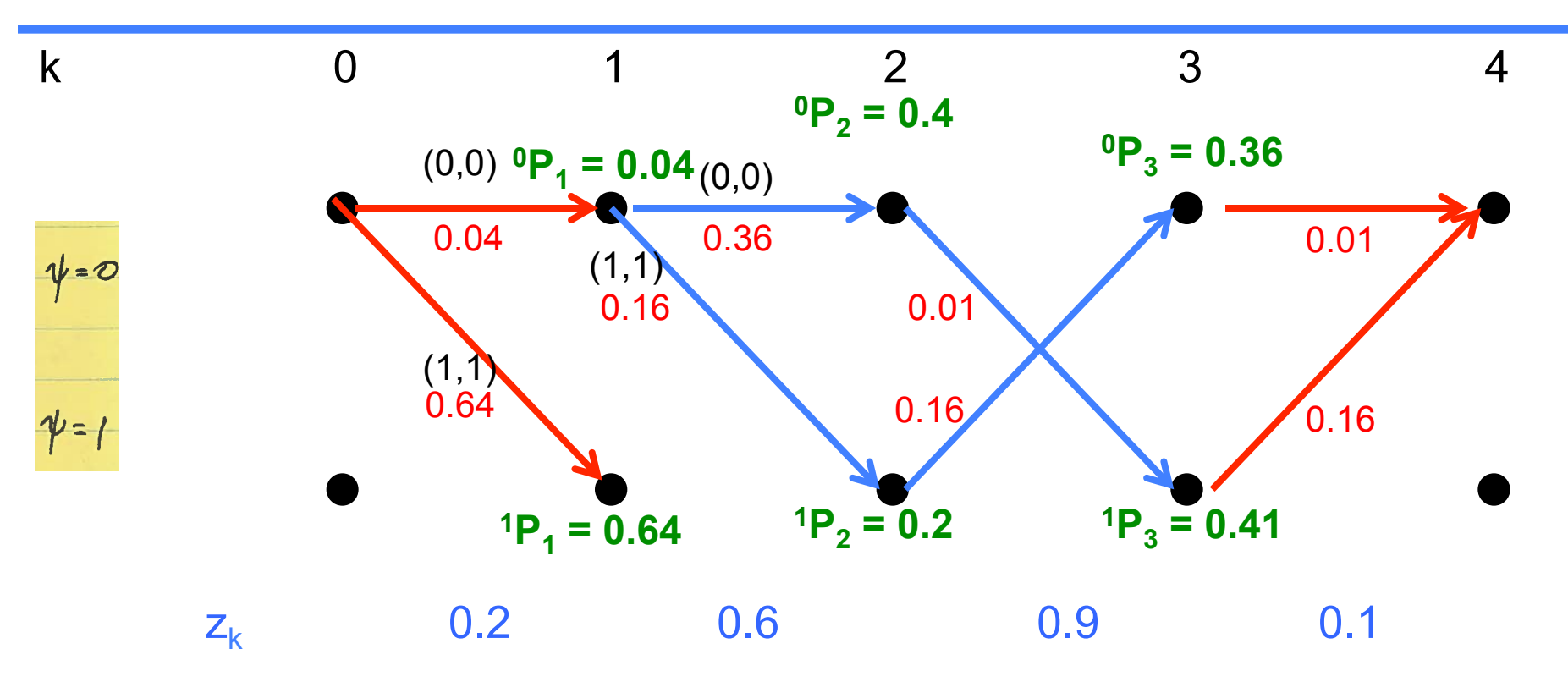

- At  $k = 3$ 
	- Same idea as before
		- Find your path metrics up to k=3...
		- . ... and retain survivors, thus trimming down partial paths

**EECS 4214, F15** 

L13: Seq Det

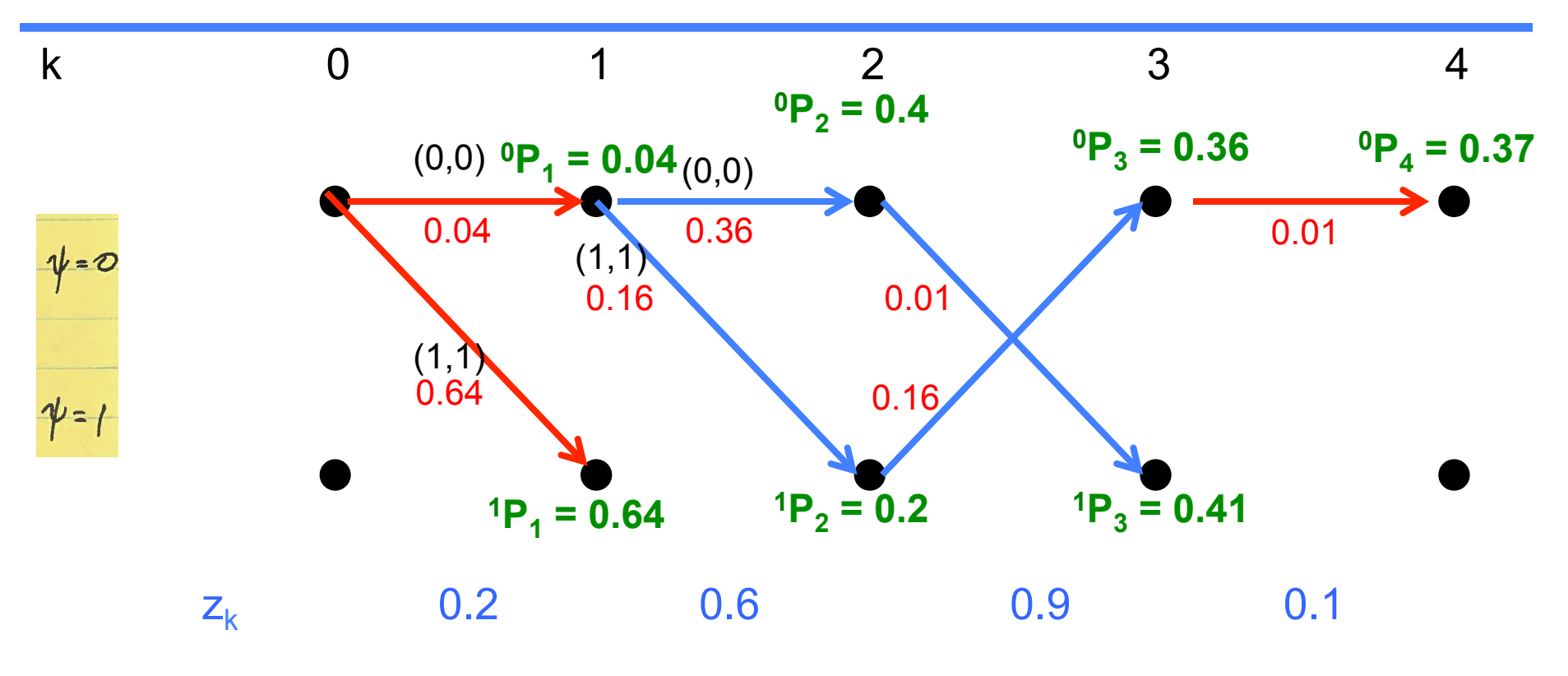

• At  $k = 4$ 

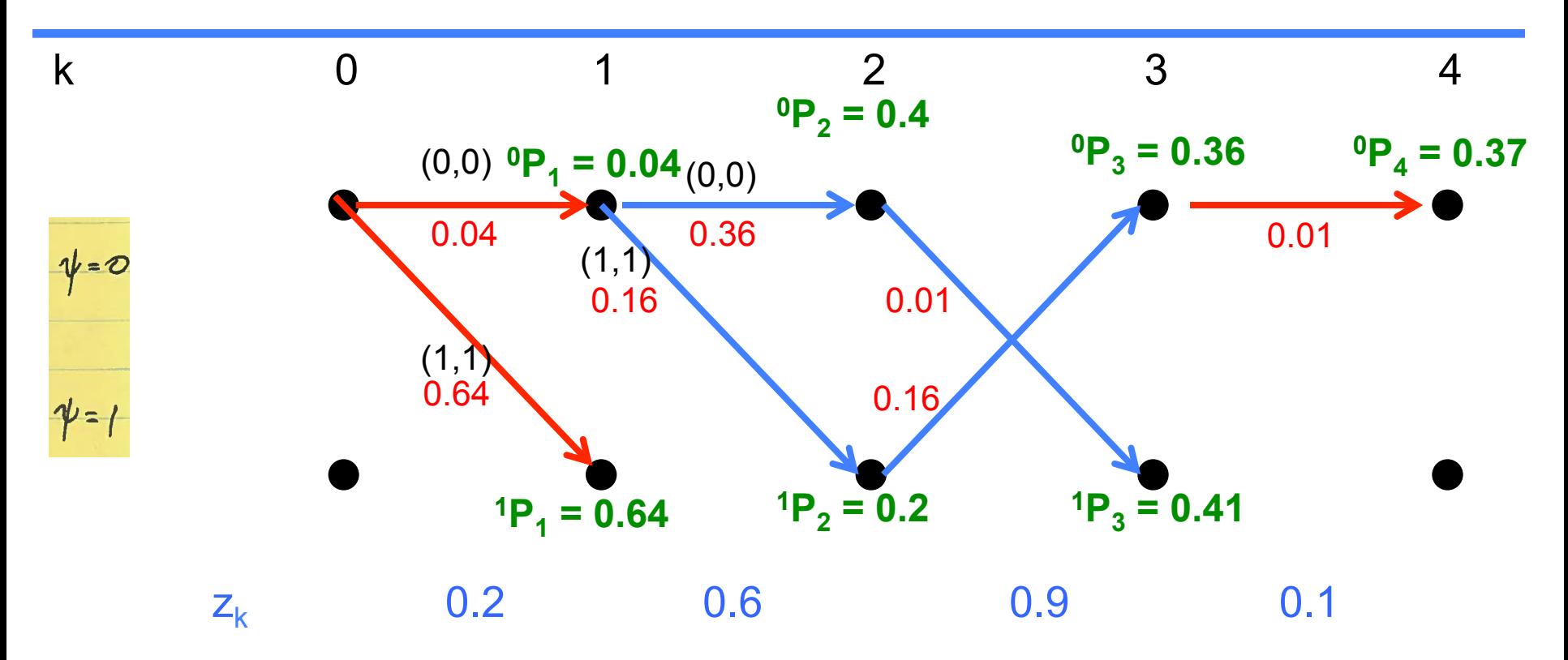

- Note that at  $k = 2$  all the survivors coincide at  $k = 1$  $\bullet$ 
	- i.e. partial paths are merged at...
		- depth  $d = 2 1 = 1$  (i.e.  $k = 2$  minus  $k = 1$  where the merge happens)

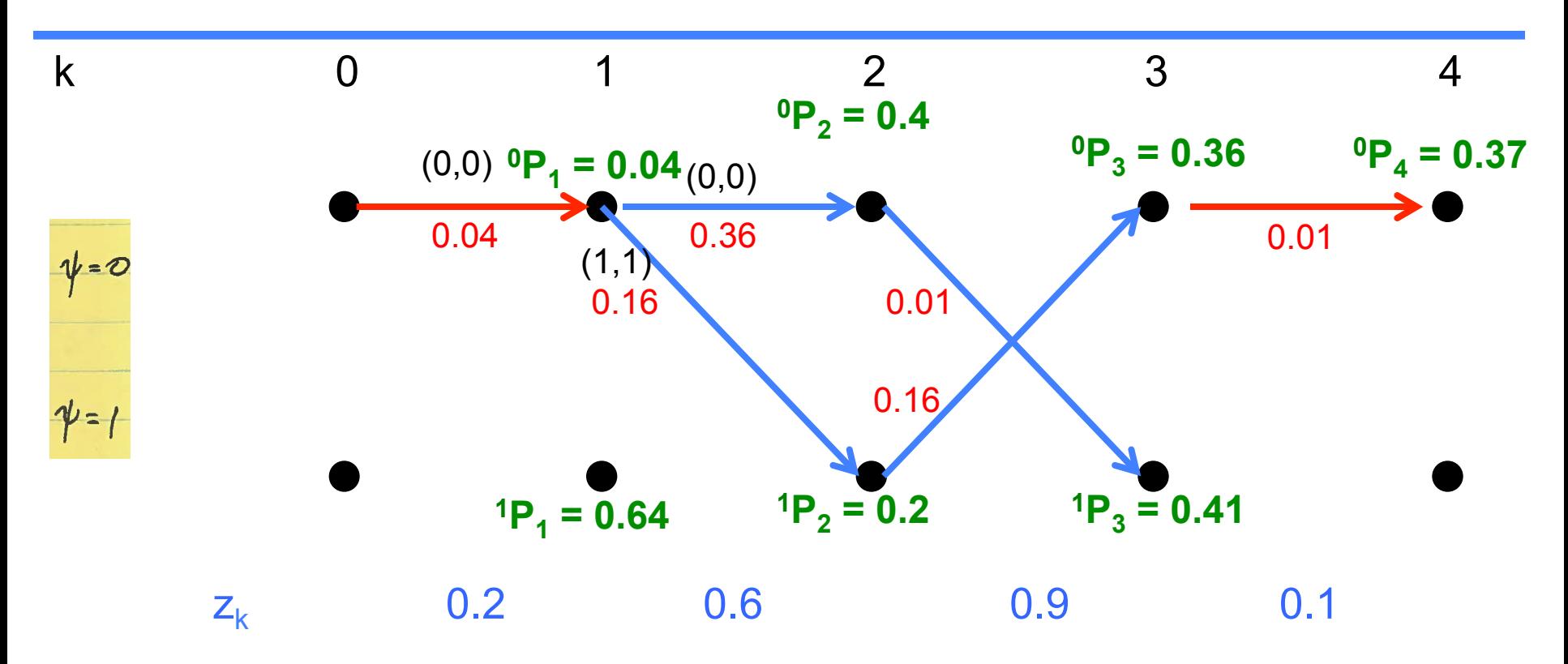

- Note that at  $k = 2$  all the survivors coincide at  $k = 1$ 
	- i.e. partial paths are merged at...
		- depth  $d = 2 1 = 1$  (i.e.  $k = 2$  minus  $k = 1$  where the merge happens)
	- So we don't even have to think about the dead-end branch

**EECS 4214, F15** 

L13: Seq Det

# **Trellis: Most Likely Path**

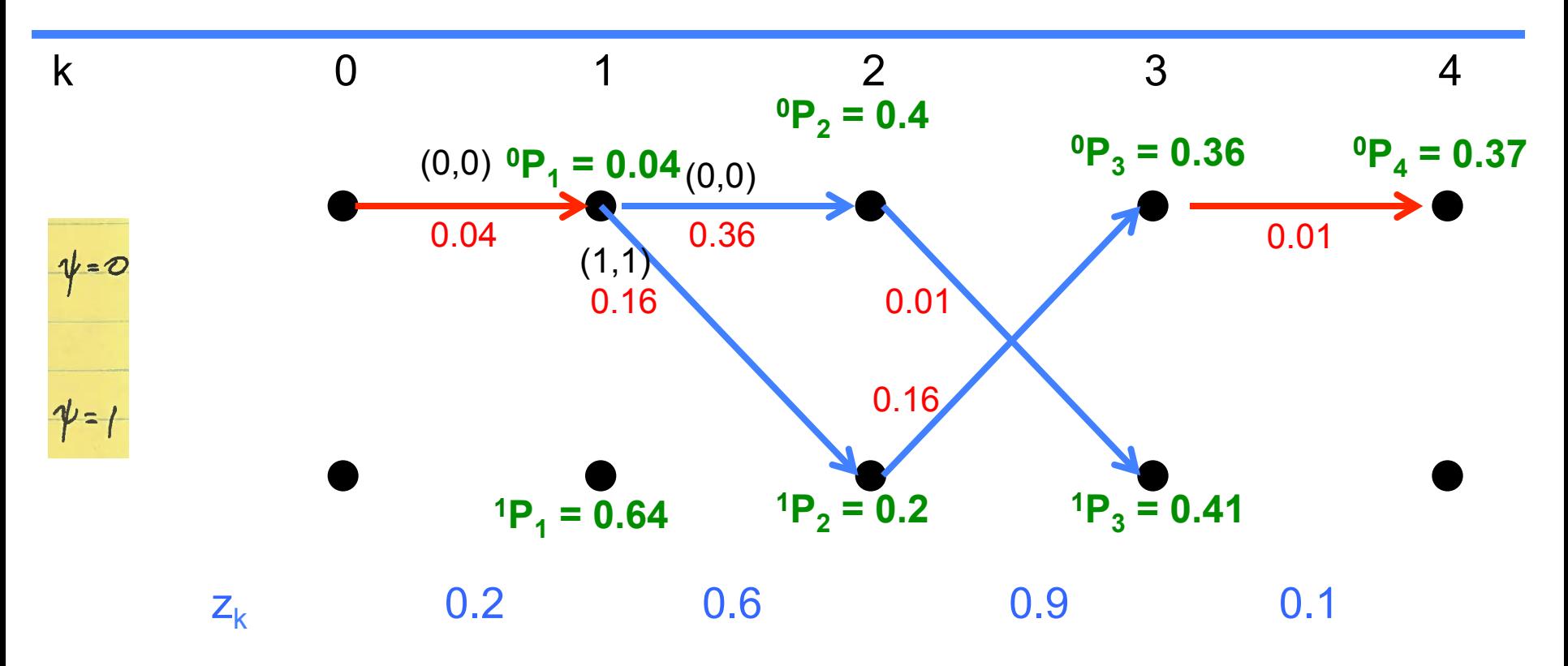

Now just need to traceback to find the most likely path  $\bullet$ 

# **Trellis: Most Likely Path**

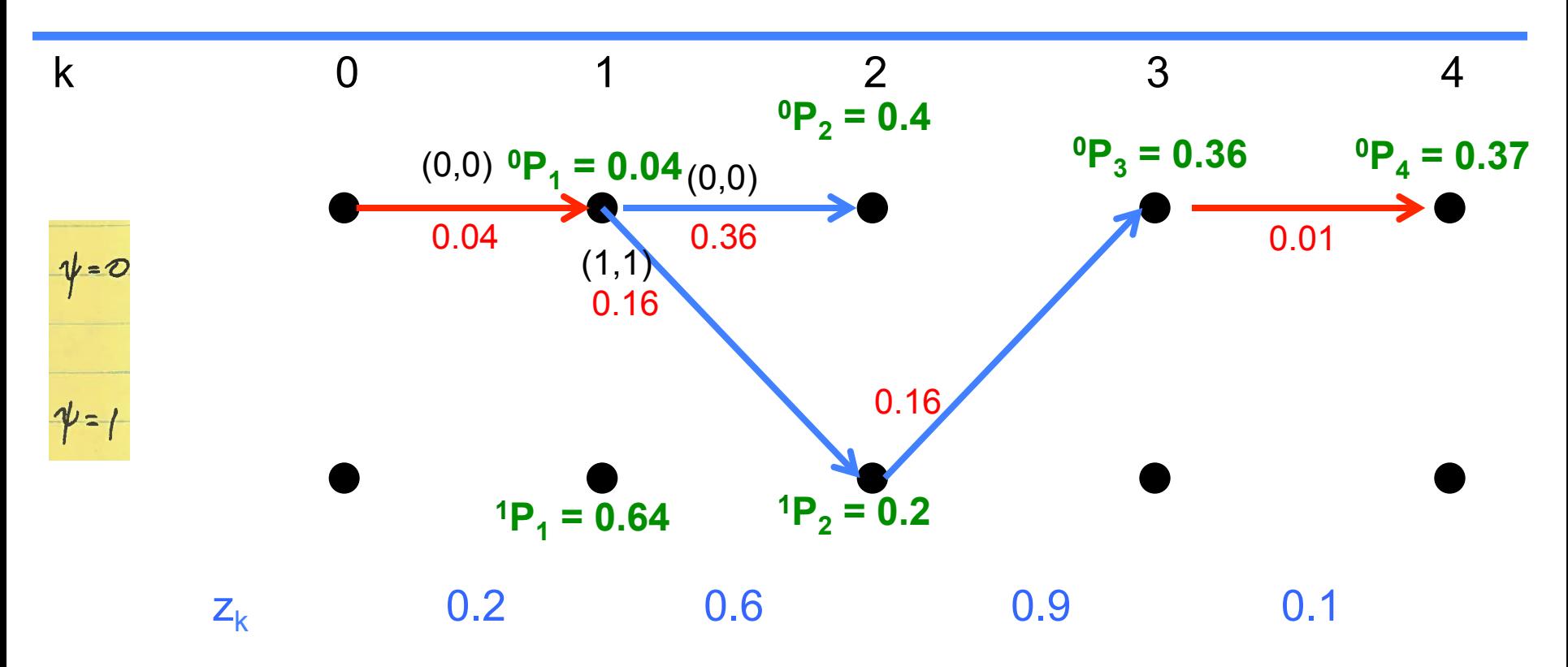

Now just need to traceback to find the most likely path  $\bullet$ 

# **Trellis: Most Likely Path**

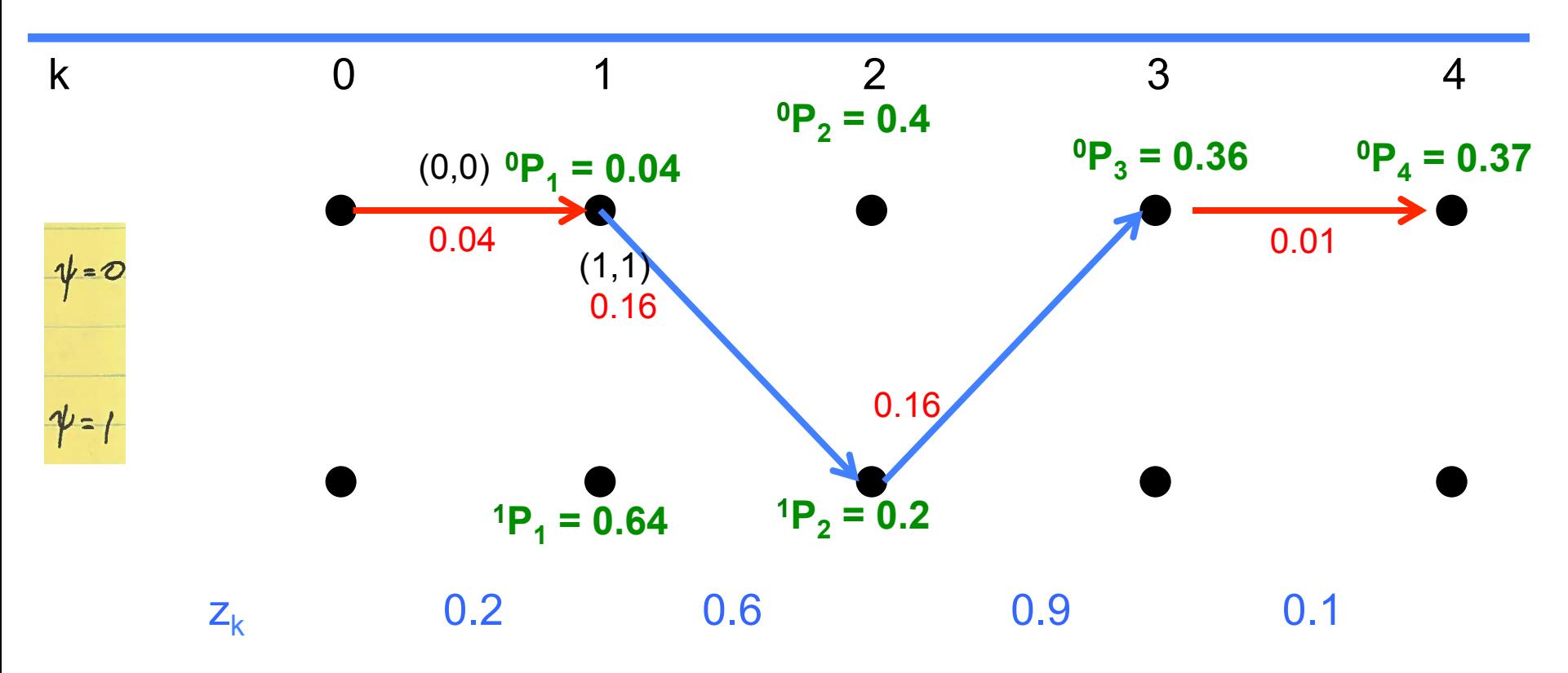

- Now just need to traceback to find the most likely path
- And the predicted message is...

 $\bf{0}$  $\overline{0}$  $\overline{0}$  $m_{k}$ **EECS 4214, F15** L13: Seg Det